# Title of this paper

S. Sheep and T. Bear

#### Armagh Observatory, College Hill, Armagh, BT61 9DG, United Kingdom sheep@arm.ac.uk

Template for a paper or a poster presented at the International Meteor Conference held in Armagh in 2010 September.

### 1 Introduction

This article presents how to make a correct paper with pictures and tables. At the end are also examples of references.

We may make small changes to the style after we have everyone's papers, when we are finalising the proceedings volume. Nevertheless, this example template paper shows the style fairly similar to what we intend. For example, we presently use the slightly smaller font of WGN rather than the slightly larger font of various IMC proceedings, in case there are a large number of proceedings papers this year (since there were a large number of contributions at the conference).

Try not to exceed 4 pages unless you have agreed with us in advance how many pages you need.

## 2 How to make a picture

Here is a picture (Figure 1). Make sure that axis labels etc. in plots are big enough to be readable!

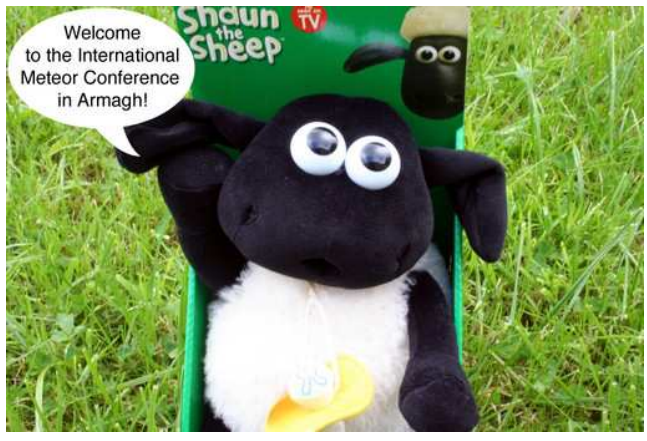

Figure  $1$  – Photograph of one of the authors chairing the IMC.

The proceedings will be printed in black and white – be sure your figures look ok in greyscale. Optionally, you can submit different versions of your figures for the electronic version of your paper (which can be in colour) and the printed version.

#### 3 How to write a table

Here is a table prepared in LaTeX (Table 1).

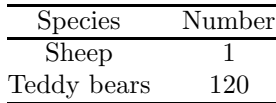

Table 1 – Numbers of different kinds of participants attending IMC 2010.

#### 4 Formatting and citing references

If you know BibTeX, please use it. The file sheep.bib provides examples of references that are books (Rendtel & Arlt, 2008), journals (Asher, 2010), proceedings papers (Koschny et al., 2006), webpages (Vaubaillon, 2005) or the IMO-News mailing list (McBeath, 2006).

If you don't know BibTeX, don't worry, we can format your references.

## 5 Conclusion

The file sheep.tex is just for those who will use Latex to write a paper for the IMC2010 proceedings. If you don't use L<sup>A</sup>TEX, don't worry, we'll format your paper in  $L^2F$ x; you can still look at sheep.pdf for an example of what a paper will look like.

#### Acknowledgements

Thanks to all those authors who will use this template, to ease the editors' work on Proceedings 2010. This example Latex file is loosely based on the equivalent provided on the website for the 2005 Oostmalle IMC proceedings.

#### References

- Asher D. (2010). "International Meteor Conference 2010, September 16–19, Armagh, UK". WGN, Journal of the IMO, 38, 4–5.
- Koschny D., Marino A., and Oberst J. (2006). "A camera for observing meteors from space – the Smart Panoramic Camera Head (SPOSH)". In Bastiaens L., Verbert J., Wislez J.-M., and Verbeeck C., editors, Proc. IMC 2005, Oostmalle, pages 99–104. IMO.
- McBeath A. (2006). "Minor video meteor outburst on Vaubaillon J. (2005). October 5–6". IMO-News e-mailing list, 2006 October 26.
- Rendtel J. and Arlt R., editors (2008). Handbook for Meteor Observers. IMO, Potsdam.
- "2005 Leonid forecastings". http://www.imcce.fr/langues/en/ephemerides /phenomenes/meteor/DATABASE/Leonids/2005 . IMCCE webpage.